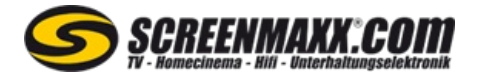

# **FAQ - Häufig gestellte Fragen**

- Zustand und Umfang der Artikel
	- Sind die [Geräte](file:///tmp/wktemp-6ea293f1-c161-474e-b8f1-69dec6804d15.html#faq1) neu?
	- Was ist im [Lieferumfang](file:///tmp/wktemp-6ea293f1-c161-474e-b8f1-69dec6804d15.html#faq2) enthalten?
	- Wie kann [screenmaxx](file:///tmp/wktemp-6ea293f1-c161-474e-b8f1-69dec6804d15.html#faq3) so gute Preise anbieten?
- Abholung und Auslieferung
	- Kann ich meine Bestellung auch direkt bei [screenmaxx](file:///tmp/wktemp-6ea293f1-c161-474e-b8f1-69dec6804d15.html#faq4) abholen?
- Rückgabe
	- Wie kann ich Geräte [zurückgeben?](file:///tmp/wktemp-6ea293f1-c161-474e-b8f1-69dec6804d15.html#faq5)
	- Was passiert nach meinem [Widerruf?](file:///tmp/wktemp-6ea293f1-c161-474e-b8f1-69dec6804d15.html#faq6)
- Passwort
	- Was muss ich bei der Vergabe von [Passwörtern](file:///tmp/wktemp-6ea293f1-c161-474e-b8f1-69dec6804d15.html#faq7) beachten?
	- Was muss ich tun, wenn ich mein Passwort [vergessen](file:///tmp/wktemp-6ea293f1-c161-474e-b8f1-69dec6804d15.html#faq8) habe?
	- Wie kann ich mein [Passwort](file:///tmp/wktemp-6ea293f1-c161-474e-b8f1-69dec6804d15.html#faq9) ändern?
	- Warum funktioniert der [Aktivierungslink](file:///tmp/wktemp-6ea293f1-c161-474e-b8f1-69dec6804d15.html#faq10) trotz des Empfangs der Email nicht?
	- Die [Passwort-Anforderung](file:///tmp/wktemp-6ea293f1-c161-474e-b8f1-69dec6804d15.html#faq11) kam unaufgefordert
- Mein Konto
	- o Wie kann ich meine [Anschriftsdaten](file:///tmp/wktemp-6ea293f1-c161-474e-b8f1-69dec6804d15.html#faq12) ändern?
- Diverse Fragen zum Shop
	- Warum ist der Warenkorb leer, obwohl etwas [hineingelegt](file:///tmp/wktemp-6ea293f1-c161-474e-b8f1-69dec6804d15.html#faq13) wurde?

# **Zustand und Umfang der Artikel**

### **Sind die Geräte neu?**

Alle angebotenen Geräte sind neu und originalverpackt. Es handelt sich nicht um Ausstellungsstücke oder B-Ware. Diese sind explizit auch als solche gekennzeichnet.

### **Was ist im Lieferumfang enthalten?**

Alle Artikel sind mit dem vom Hersteller ausgezeichneten Lieferumfang ausgestattet.

### **Wie kann screenmaxx so gute Preise anbieten?**

Unsere Preise sind so gut, da wir nicht nur eine hohe Abnahme der Artikel haben, sondern zusätzlich auch bei Ladenmiete und Personal Einsparungen verbuchen können.

# **Abholung und Auslieferung**

### **Kann ich meine Bestellung auch direkt bei screenmaxx abholen?**

Ja, eine direkte Abholung ist möglich. Bitte geben Sie uns hierzu telefonisch Bescheid. Bitte teilen Sie uns auch mit, wann genau Sie die Bestellung abholen möchten. Eine Abholung ist von Montag bis Freitag zwischen 15-17 Uhr oder nach Absprache möglich. Im Abhollager kann nur bar bezahlt werden.

Abholadresse: 61200 Wölfersheim/Berstadt.

# **Rückgabe**

### **Wie kann ich Geräte zurückgeben?**

Wenn Sie Geräte zurückgeben möchten, setzen Sie sich bitte telefonisch mit uns in Verbindung. Dort wird man Ihre Daten aufnehmen und Ihnen per Email einen DHL-Retouren-Link senden. Sie können sich dann Zuhause unter dem angegebenen Link einen Retouren-Aufkleber selbst ausdrucken, mit welchem Sie das Gerät für Sie an uns zurücksenden können.

- Wenn der Artikel defekt ist, legen Sie der Rücksendung bitte eine genaue Fehlerbeschreibung und eine Kopie der Rechnung bei.
- Möchten Sie das Gerät innerhalb der 14-tätigen Rückgabefrist zurücksenden, legen Sie der Rücksendung bitte eine Kopie der Rechnung sowie Ihre Bankverbindung bei, so dass wir Ihnen den bereits gezahlten Betrag zurück überweisen können. Bitte stellen Sie sicher, dass der Artikel vollständig und im gleichen Zustand ist, wie Sie ihn bekommen haben.

Bei Rückgabe von Speditionsware nehmen Sie bitte auch Kontakt mit uns auf. Wir werden die Spedition dann beauftragen, den Artikel wieder bei Ihnen abzuholen. Zu diesem Zweck wird die Spedition telefonisch mit Ihnen einen Abholtermin vereinbaren.

**HINWEIS:** Sie können defekte Ware auch an eine autorisierte Reparaturwerkstatt geben, die das Gerät entweder repariert oder austauscht. Diese Abwicklung nimmt oft weniger Zeit in Anspruch, als den Fall über uns laufen zu lassen, da Transportwege so eingespart werden. Fragen Sie uns einfach, wir werden Ihnen die entsprechenden Adressen/Telefonnummern geben.

### **Was passiert nach meinem Widerruf?**

Haben Sie wirksam widerrufen, sind die empfangenen Leistungen von beiden Seiten zurückzugewähren und ggf. gezogene Nutzungen (z.B. Gebrauchsvorteile) herauszugeben. Liegt eine Verschlechterung der Ware vor, so kann Wertersatz verlangt werden. Dies gilt nicht, wenn Sie die Ware nur geprüft haben, wie dies in einem Ladengeschäft möglich gewesen wäre. Im Übrigen können

Sie die Wertersatzpflicht vermeiden, indem Sie die Ware nicht wie ein Eigentümer in Gebrauch nehmen und alles unterlassen, was deren Wert beeinträchtigt. Aus Erfahrung wissen wir, dass eine Verschlechterung der Ware entstehen kann oder unvollständige Rücksendungen erfolgen. Sie können anhand der Tabelle sehen, wie in solchen Fällen auf die retournierte Ware Erstattungen geleistet wurden.

### Bitte beachten Sie:

Es handelt sich um Durchschnittswerte. Im Einzelfall kann die Erstattung deutlich darüber oder darunter liegen.

### **Passwort**

### **Was muss ich bei der Vergabe von Passwörtern beachten?**

Die meisten Zeichen des alphanumerischen Bereichs sind erlaubt (A-Z, a-z, 0-9, Umlaute, diverse Sonderzeichen, etc.). Nicht erlaubt sind: Anführungszeichen, Hochkommas, arabische, chinesische, griechische, kyrillische oder ähnliche Schriftzeichen. Passwort-Länge: mind. 6, max. 13 Zeichen.

### **Was muss ich tun, wenn ich mein Passwort vergessen habe?**

Hierfür gibt es eine "Passwort vergessen?"-Funktion. Diese finden Sie auf der Anmeldeseite zu Ihrem Kundenkonto (Mein Konto) und im Bestellprozess.

### **Wie kann ich mein Passwort ändern?**

Nach dem Absenden Ihrer Email-Adresse (sofern bei screenmaxx hinterlegt) erhalten Sie eine Email mit einem Aktivierungslink. Nach dem Klick auf den Aktivierungslink öffnet sich screenmaxx in einem gesonderten Fenster und sie werden automatisch angemeldet, so dass Sie unter "Meine Daten" Ihr Passwort ändern können.

### **Warum funktioniert der Aktivierungslink trotz des Empfangs der Email nicht?**

Der Aktivierungslink ist genau 24 Stunden gültig. Danach kann er nicht mehr verwendet werden. Nutzen Sie erneut die "Passwort vergessen?"-Funktion um einen neuen Aktivierungslink geschickt zu bekommen.

### **Die Passwort-Anforderung kam unaufgefordert**

Sollten Sie diese ohne Anforderung ihrerseits erhalten haben, kontaktieren Sie uns bitte.

### **Mein Konto**

### **Wie kann ich meine Anschriftsdaten ändern?**

Auch bei Ihren persönlichen Angaben haben Sie die Möglichkeit, eine Aktualisierung durchzuführen. Hierzu melden Sie sich unter "Meine Daten" mit Ihrer Email-Adresse und Ihrem Passwort an. Unter "Stammdaten editieren" können Sie Ihre Daten entsprechend ändern und aktualisieren.

### **Diverse Fragen zum Shop**

### **Warum ist der Warenkorb leer, obwohl etwas hineingelegt wurde?**

Dies kann mit der Annahme von so genannten Cookies zusammenhängen. Möglicherweise sind diese durch bestimmte Einstellungen im aktuell verwendeten Webbrowser (z.B. Internet Explorer, Mozilla Firefox, usw.) blockiert bzw. gesperrt. Zu prüfen sind die gegenwärtigen Einstellungen im benutzten Browser. Sollte das Problem trotz akzeptierter Annahme bestehen bleiben, können Cookies auch durch eventuell vorhandene Firewalls (z.B. innerhalb eines Anti-Viren-Programms) blockiert werden. Hier wären ebenfalls die Einstellungen zu prüfen.